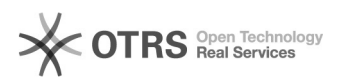

## Recuperar senha de acesso ao site

## 29/04/2024 02:01:00

## **Imprimir artigo da FAQ**

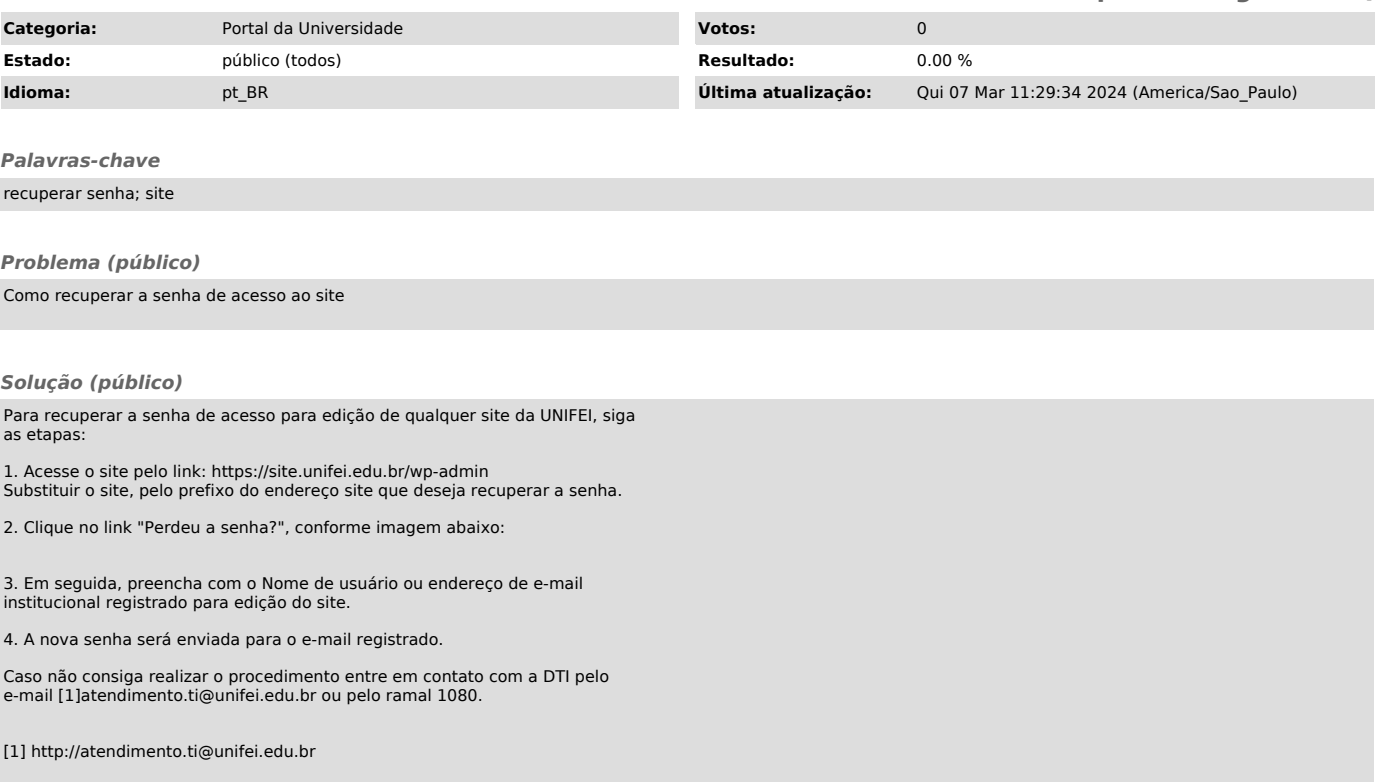